How To [Manually](http://goto.manualsget.com/dl.php?q=How To Manually Install Joomla 3.2 On Wamp Server) Install Joomla 3.2 On Wamp **Server** >[>>>CLICK](http://goto.manualsget.com/dl.php?q=How To Manually Install Joomla 3.2 On Wamp Server) HERE<<<

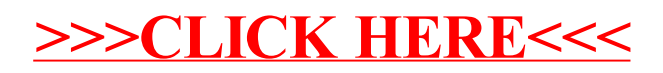